# **Connecticut School-Based Medicaid Program Effective Dates & Deadlines - SFY 2020**

### **RANDOM MOMENT TIME STUDY**

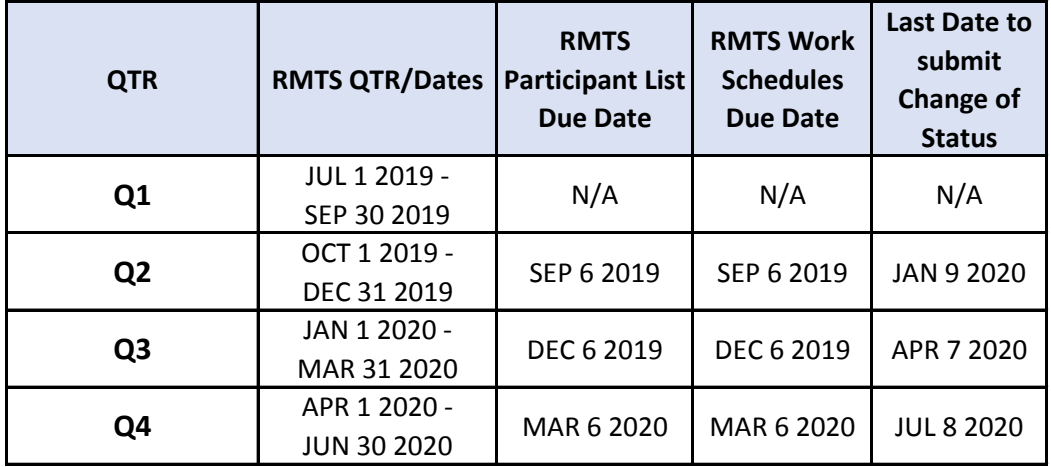

## **ADMINISTRATIVE ACTIVITY QUARTERLY CLAIMS**

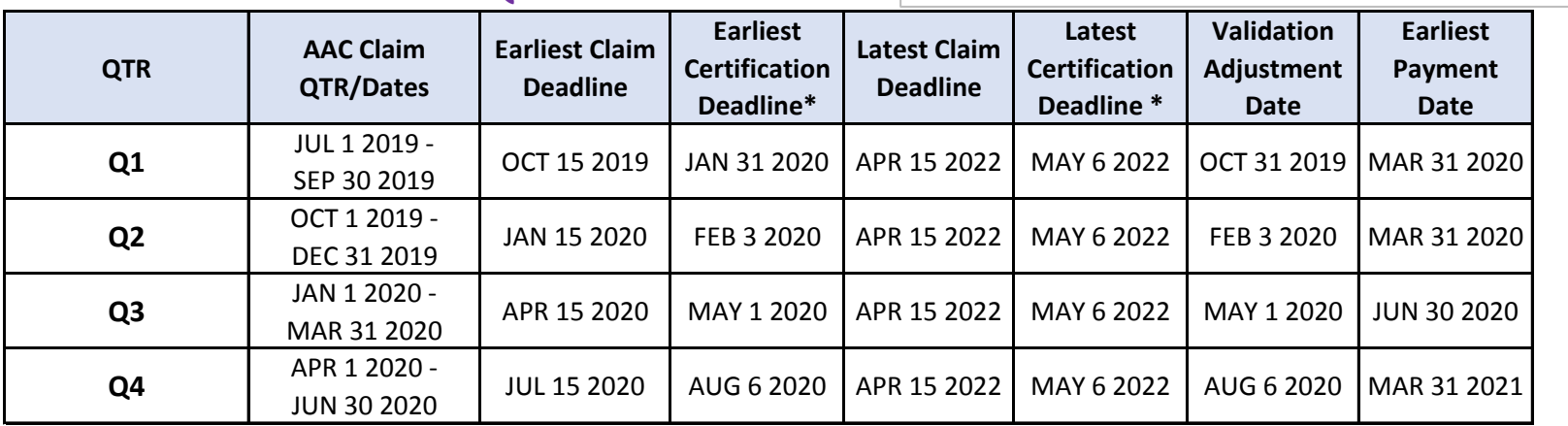

**All claims for FY 2020 must be approved by midnight on** *April 15 2022***, including amendments that increase the amount of the claim ("positively amended claims") and certified by** *May 6, 2022.*

**Certifications are due the 1st Thursday of the following month. Unless the month starts on a Friday, then they will be due on the last Thursday of the previous month** 

**\*Certifications are not submitted until requested by DSS**

### **ANNUAL DIRECT SERVICE COST REPORT**

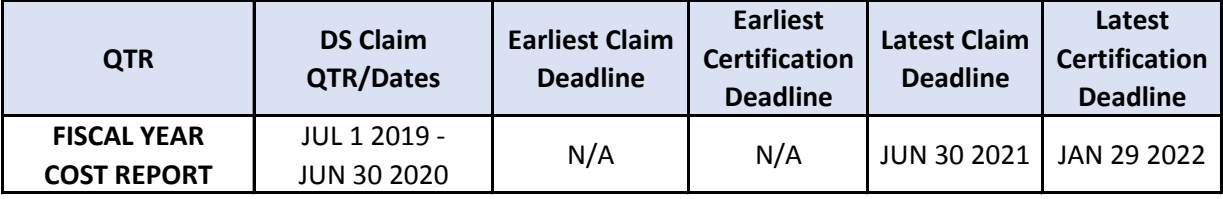

**Only admin claims approved by Oct. 15 following the close of the FY will be populated into the Cost Report; otherwise only RMTS names will be populated.** 

## **DIRECT SERVICE INTERIM CLAIMS**

**Interim Claims must be submitted within one year from the date services were provided to comply with timely filing guidelines.**